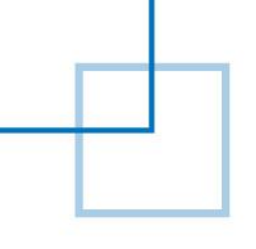

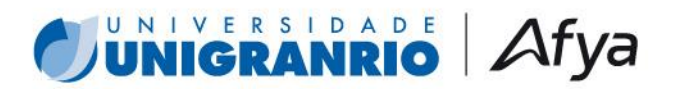

# **PROGRAMA DE PÓS-GRADUAÇÃO EM ADMINISTRAÇÃO DA UNIVERSIDADE DO GRANDE RIO – UNIGRANRIO EDITAL DO PROCESSO DE SELEÇÃO – MESTRADO - 2024.2 CAMPUS BARRA DA TIJUCA (Noturno)**

A Coordenação do Programa de Pós-Graduação em Administração (PPGA), de acordo com o Regulamento do Curso e em consonância com o Regimento dos Cursos *Stricto Sensu* da Pró-Reitoria de Pós-Graduação e Pesquisa da Universidade do Grande Rio, torna público o processode seleção para o **Mestrado em Administração** – segundo semestre de 2024, para o *campus* Barra da Tijuca (Noturno).

# **1. FORMAS DE CONTATO COM A COMISSÃO DO PROCESSO DE SELEÇÃO.**

Todas as informações referentes ao Processo de Seleção, assim como as linhas de pesquisa e professores do programa, poderão ser obtidas na página do Programa, no portal da UNIGRANRIO na Internet, via telefone ou via correio eletrônico, abaixo discriminados.

# Dados para contato e informações:

Telefone: 55 (21) 2391 5920 E-mail: [posadm@unigranrio.com.br](mailto:posadm@unigranrio.com.br) Portal: <https://portal.unigranrio.edu.br/ppga> Endereço:

# *Campus* **Barra da Tijuca**

Av. Ayrton Senna, 2.200 – (2° andar) - Barra da Tijuca, Rio de Janeiro - RJ, 22775-003

# **2. VAGAS OFERECIDAS**

São oferecidas até 15 (quinze) vagas a graduados e/ou profissionais que busquem aprofundar seus estudos em nível de Mestrado, na área de concentração "Gestão Organizacional".

- a. As vagas serão distribuídas entre as duas (02) linhas de pesquisa do Programa ("Estratégia e Governança" e "Organizações e Sociedade"), respeitando-se o total de vagas acima discriminado;
- b. O PPGA reserva-se o direito de não preencher as vagas previstas.

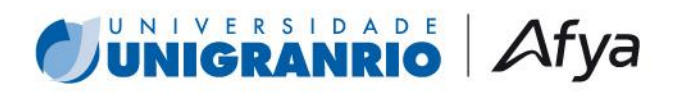

# **3. INSCRIÇÃO**

O período de inscrição será de 02/05/2024 a 30/07/2024. O interessado em candidatarse deverá realizar inscrição prévia via preenchimento na página do PPGA no portal da UNIGRANRIO [TOTVS Educacional | Processo Seletivo \(afya.com.br\),](https://portalaluno.afya.com.br/web/app/Edu/PortalProcessoSeletivo/?c=20&f=1&ps=143#/es/inscricoeswizard/dados-basicos) e pagamento da taxa de inscrição no valor de R\$ 150,00 (cento e cinquenta reais) através de cartão de crédito ou boleto bancário.

Os documentos, listados abaixo, deverão ser digitalizados e encaminhados pela Central do Candidato, em arquivos no formato .pdf, através do link [TOTVS Educacional |](https://portalaluno.afya.com.br/web/app/Edu/PortalProcessoSeletivo/?c=20&f=1&ps=143#/es/inscricoeswizard/dados-basicos)  [Processo Seletivo \(afya.com.br\)d](https://portalaluno.afya.com.br/web/app/Edu/PortalProcessoSeletivo/?c=20&f=1&ps=143#/es/inscricoeswizard/dados-basicos)entro do período de inscrição, conforme orientações do ANEXO"A" deste Edital.

a. Ficha complementar preenchida de acordo com o modelo disponível no link: [TOTVS](https://portalaluno.afya.com.br/web/app/Edu/PortalProcessoSeletivo/?c=20&f=1&ps=143#/es/inscricoeswizard/dados-basicos)  [Educacional | Processo Seletivo \(afya.com.br\)](https://portalaluno.afya.com.br/web/app/Edu/PortalProcessoSeletivo/?c=20&f=1&ps=143#/es/inscricoeswizard/dados-basicos) (anexar na opção ficha de inscrição na central do candidato);

- a. Fotografia recente (formato 3 x4);
- b. Carteira de identidade (frente e verso);
- c. CPF (frente e verso);

d. Diploma de graduação reconhecido pelo MEC (frente e verso - anexar na opção diploma na central do candidato). Declarações ou certificados de conclusão de curso de graduação serão aceitos provisoriamente para efetivação de inscrição;

e.Histórico Escolar da Graduação;

f. Curriculum Lattes (disponível em: <https://lattes.cnpq.br/> - anexar o documento na opção currículo na central do candidato);

g. Declaração (datada e assinada a próprio punho) – anexar na opção declaração de disponibilidade na central docandidato) de que o candidato dispõe de pelo menos 3 (três) horas semanais por crédito em que venha se inscrever, para realização das atividades relacionadas à disciplina;

h. Certificado do Teste ANPAD (www.anpad.org.br) ou de comprovantes de Testes de proficiência de Inglês utilizados pela CAPES para os inscritos que desejem isenção na prova de conhecimentos específicos e/ou na prova de proficiência em inglês.

**i.** Projeto de Pesquisa contendo os seguintes itens: Introdução, Revisão Teórica, Metodologia, Resultados Esperados e Referências. **O projeto não deverá exceder o limite máximo de 15 páginas.**

j. Comprovante de inscrição

# **3.1 Resultado sobre o deferimento da inscrição**

No dia **02/08/2024**, todos os inscritos serão informados da sua elegibilidade como candidatos edo deferimento de pedidos de isenção de provas, pela página da página do PPGA no portal da UNIGRANRIO [TOTVS Educacional | Processo Seletivo](https://portalaluno.afya.com.br/web/app/Edu/PortalProcessoSeletivo/?c=20&f=1&ps=143#/es/inscricoeswizard/dados-basicos)  [\(afya.com.br\).](https://portalaluno.afya.com.br/web/app/Edu/PortalProcessoSeletivo/?c=20&f=1&ps=143#/es/inscricoeswizard/dados-basicos) Adicionalmente, a sala e o horário da prova no *Campus* Barra da Tijuca também serão informados nessa comunicação.

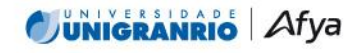

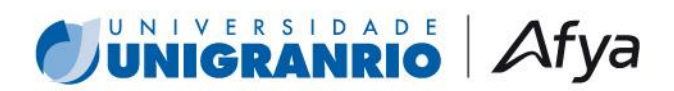

# **4. PROCESSO DE SELEÇÃO**

O processo de seleção é composto por cinco (5) etapas, assim definidas:

- (1) análise do currículo do candidato;
- (2) análise do projeto de pesquisa;
- (3) realização das provas escritas (para os alunos que não apresentarem pedidos para isenção);
- (4) entrevista; e
- (5) participação e aprovação no curso de nivelamento.

Os candidatos convocados deverão se submeter às provas de conhecimentos específicos e deproficiência em inglês, caso não tenham obtido isenção, nas datas e horários abaixo especificados:

#### **- Campus Barra, no dia 05/08/2024, das 18h00 às 21h00 (Noturno)**

A prova de raciocínio lógico e abstrato será realizada para os

alunos que não obtiveram isenção.

#### - **Campus Barra, no dia 06/08/2024, das 18h00 às 21h00 (Noturno)**

O processo seletivo ocorrerá na modalidade presencial para a realização das provas e de maneira remota para as entrevistas. Para isto, o (a) candidato (a) deverá comparecer no campus UNIGRANRIO Barra da Tijuca, nas referidas datas, para realizar as provas.

Os candidatos que se enquadrarem nas situações descritas a seguir serão dispensados de provasaplicadas no PPGA:

a. Entre os candidatos que realizaram o Teste ANPAD [\(www.anpad.org.br\)](file:///C:/Users/Unigranrio/Downloads/www.anpad.org.br), em edições ocorridasentre junho de 2022 e junho de 2024:

- Serão dispensados da realização das provas de conhecimentos específicos se tiveremsido classificados entre os 30% melhores no resultado geral;
- Serão dispensados da realização das provas de raciocínio lógico e abstrato se tiveremsido classificados entre os 30% melhores no resultado específico da prova; e

Serão dispensados da realização das provas de Inglês se tiverem sido classificados entre os 30% melhores no resultado específico da prova de Inglês.

A prova de conhecimentos específicos se baseará na bibliografia abaixo discriminada, por linhade pesquisa, a saber:

#### **Linha "Organizações e Sociedade"**

- 1) WANDERLEY, S.; BAUER, A.P.M. 'TUPI, OR NOT TUPI THAT IS THE QUESTION': Perspectivismo ameríndio e Estudos Organizacionais. RAE. Revista de Administração de Empresas, v. 60, p. 144- 155, 2020.
- 2) MARINHO, Maiara Oliveira; VIEIRA, Fernando de Oliveira. A jornada exaustiva e a escravidão contemporânea. Cadernos EBAPE. BR, v. 17, p. 351-361, 2019.

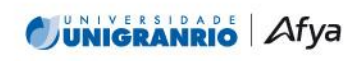

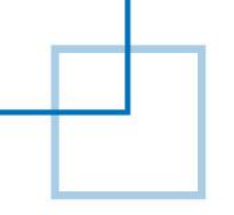

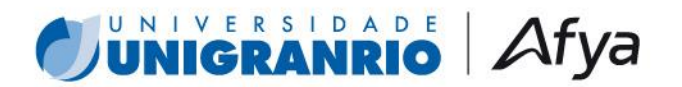

#### **Linha "Estratégia e Governança"**

- 3) JARDIM, William Carvalho; MARCONATTO, Diego Antonio Bittencourt. A Orientação Estratégica em PMEs: A relação entre Estrutura Organizacional e Geração de Conhecimento. **Base Revista de Administração e Contabilidade da UNISINOS**, v. 17, n. 3, p. 392-428, 2020.
- 4) RODRIGUES, Beatriz; ANDRADE, António. O potencial da inteligência artificial para o desenvolvimento e competitividade das empresas: uma scoping review. **Gestão e Desenvolvimento**, n. 29, p. 381-422, 2021.

**Observação:** Os candidatos deverão responder apenas à (às) questão(ões) referente(s) ao(s) texto(s) da linha de pesquisa ao qual pleiteia a vaga.

No dia 08/08/2024 será divulgada a lista dos candidatos aprovados na primeira etapa do processo, na página do Programa [https://portal.unigranrio.edu.br/ppga/processo](https://portal.unigranrio.edu.br/ppga/processo-seletivo)[seletivo.](https://portal.unigranrio.edu.br/ppga/processo-seletivo) Uma vez aprovado, o candidato será convocado para a entrevista na modalidade on-line, que ocorrerá no dia 12/08/2024, das18h00 às 21h00, em plataforma de ensino remoto utilizada pela UNIGRANRIO. Para tanto, os candidatos que prosseguirão para a fase de entrevistas, serão informados, por e-mail, sobre a data e horário de realização da banca, bem como receberão o *link* específico para acessarem a plataforma.

No dia 13/08/2023 todos os candidatos serão individualmente informados se foram selecionados para o curso de nivelamento. Todos os candidatos selecionados deverão enviar via e-mail [\(posadm@unigranrio.com.br\)](mailto:posadm@unigranrio.com.br) ao longo do dia 13/08/2024, a confirmação de sua aceitação em participar do nivelamento.

A efetivação da inscrição do candidato no Mestrado estará condicionada à sua aprovação no Curso de Nivelamento que ocorrerá nos dias 14 a 16 de agosto de 2024, em horário a ser comunicado. O curso de nivelamento será online. O material de leitura e preparação para o curso de nivelamento, assim como a sua programação, serão enviados oportunamente ao candidato, via e-mail. A lista final de candidatos aprovados no Processo Seletivo será divulgada em 19/08/2024.

#### **5. CRONOGRAMA**

Todas as atividades e etapas mencionadas no presente edital seguirão o seguinte cronograma:

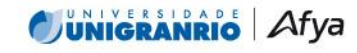

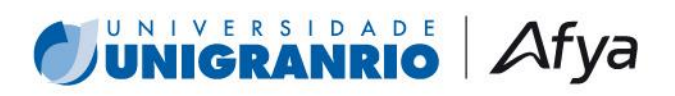

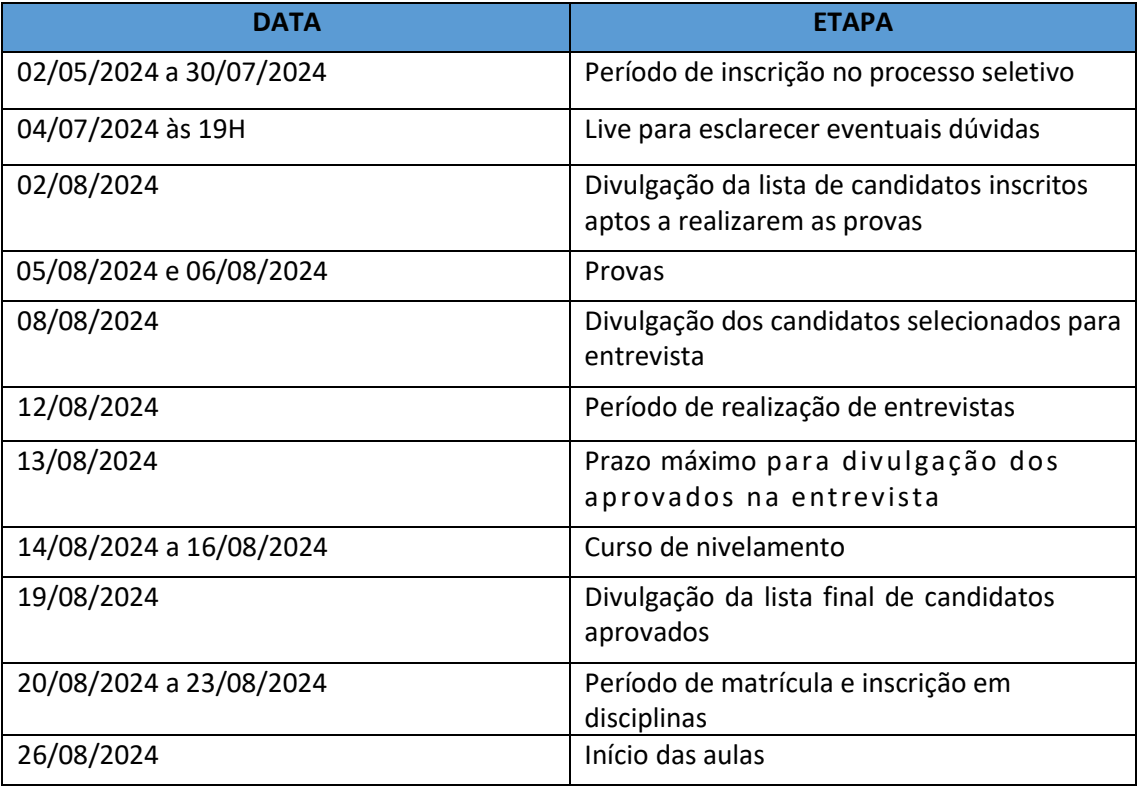

### **7. DISPOSIÇÕES GERAIS**

Ao inscrever-se, o candidato aceita, de forma irrestrita, as condições contidas neste Edital, nãopodendo delas alegar desconhecimento.

Os **casos omissos** no presente edital serão resolvidos pela Comissão do Processo de Seleção emconjunto com a Coordenação do Curso e com a Pró-Reitoria de Pós-Graduação e Pesquisa.

Se, por razão de qualquer natureza, o candidato não for selecionado ou matriculado, a taxa deinscrição não lhe será devolvida, nem lhe caberá direito a qualquer indenização ou reparo.

Duque de Caxias, 03 de maio de 2024.

 **Profa. Dra. Rejane Prevot Nascimento**

 Coordenadora do Programa de Pós-Graduação em Administração PPGA/UNIGRANRIO

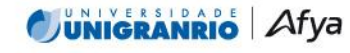

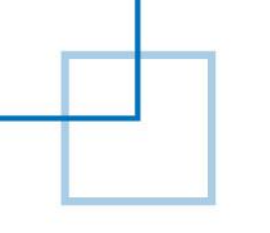

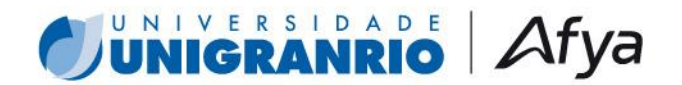

# **ANEXO A**

# **INSTRUÇÕES PARA REALIZAR ENVIO/UPLOAD DOS DOCUMENTOS PARA PROCESSO SELETIVO**

**É possível realizar a inclusão da documentação durante a inscrição. Caso não possua os documentos solicitados no ato da inscrição pelo portal de processo seletivo, será possível realizar o upload da documentação pela Central do Candidato, no mesmo local, conforme orientações abaixo.**

**1. Acesse o link a seguir, clique na aba superior "CENTRAL DO CANDIDATO" e certifique-se que está na opção de Mestrado:** https://abrir.link/H4k2x

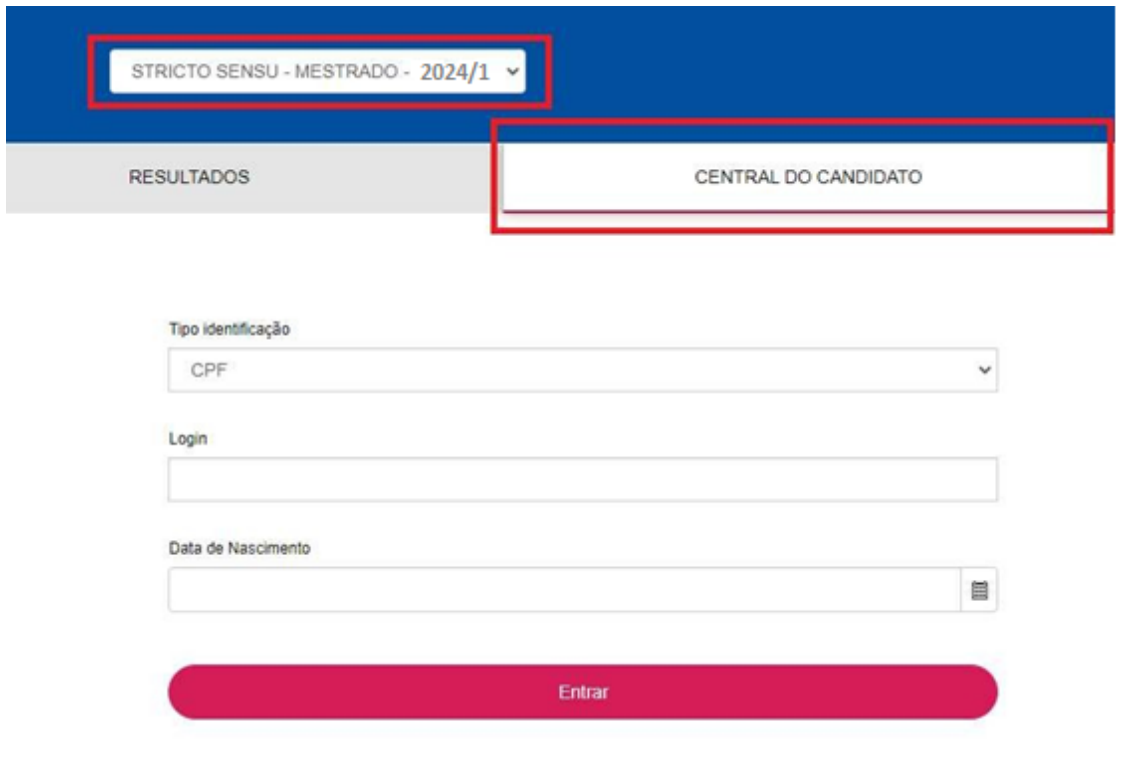

**THE UNIGRANRIO - UNIVERSIDADE DO GRANDE RIO - "PROF, JOSÉ DE SOUZA HERDY" | CNPJ: 29403763/0001-65** 

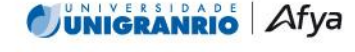

Av. Perimetral Professor José de Souza Herdy, 120 - Jardim 25 de Agosto - Duque de Caxias / Rio de Janeiro - CEP 25.071-202 **WIGRANRIO.BR** 

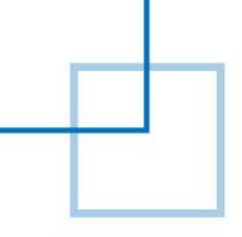

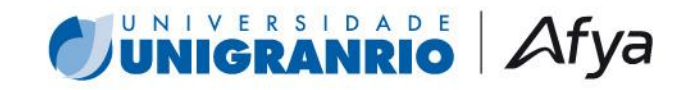

**2. Escolha no tipo de identificação a opção CPF, ou e-mail (para candidatos estrangeiros), e preencha o login com o número do CPF (sem pontos e traços) ou e-mail, conforme a opção selecionada, e a data de nascimento e clique em "Entrar":**

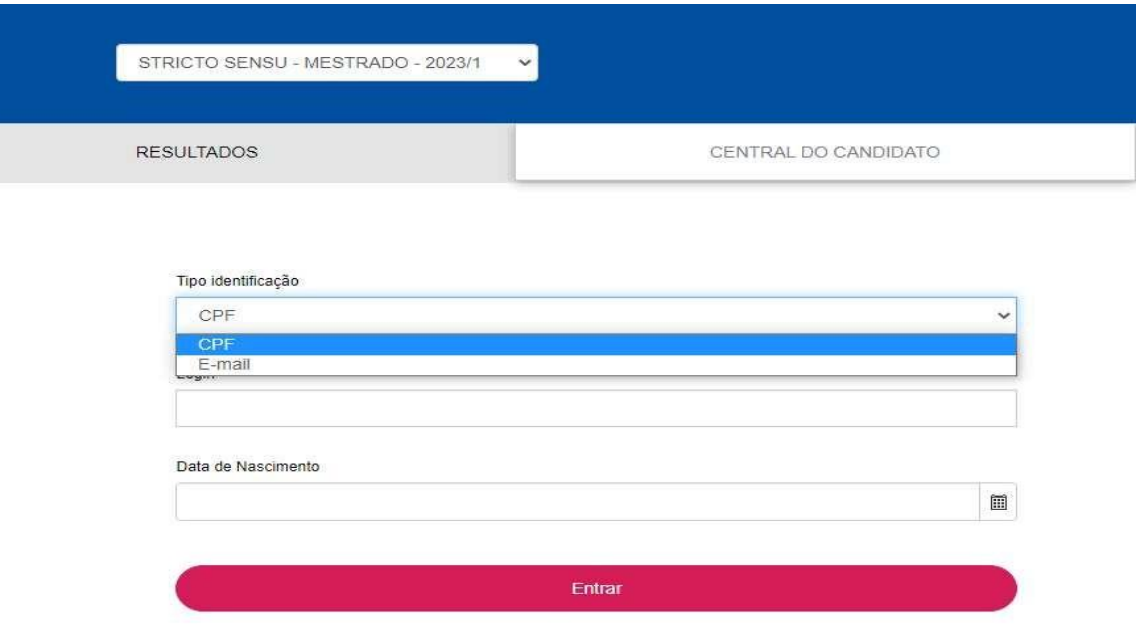

**3. Após entrar, será possível acessar o boleto ou realizar o pagamentoda taxa de inscrição via cartão de crédito, caso não tenha realizado no ato da inscrição:**

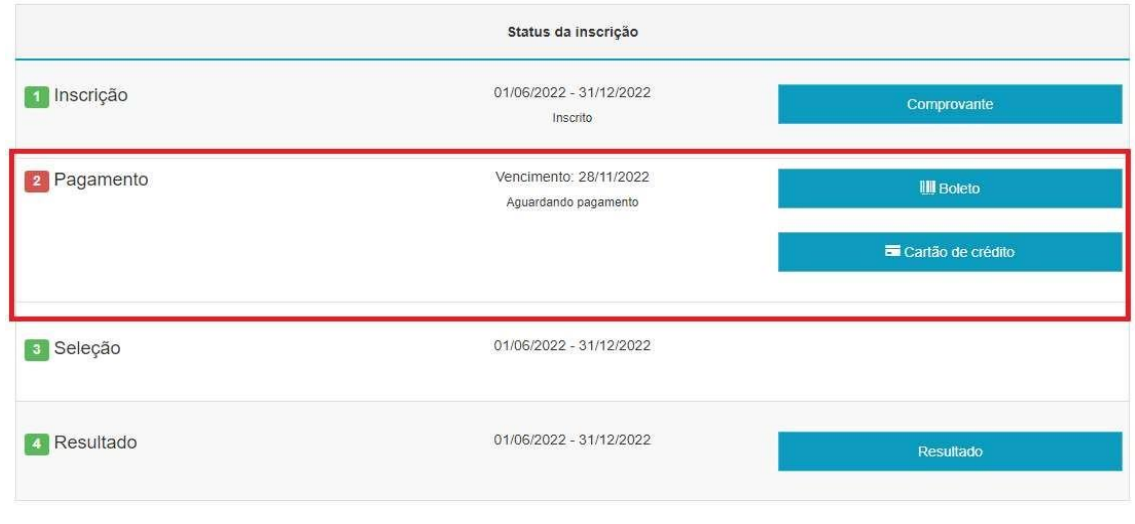

TTT UNIGRANRIO - UNIVERSIDADE DO GRANDE RIO - "PROF, JOSÉ DE SOUZA HERDY" | CNPJ: 29403763/0001-65

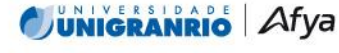

Av. Perimetral Professor José de Souza Herdy, 120 - Jardim 25 de Agosto - Duque de Caxias / Rio de Janeiro - CEP 25.071-202 **WIGRANRIO.BR** 

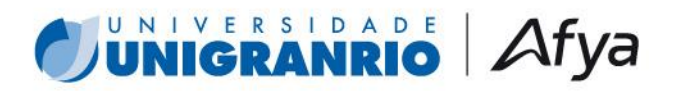

**3.1 Visão geral:**

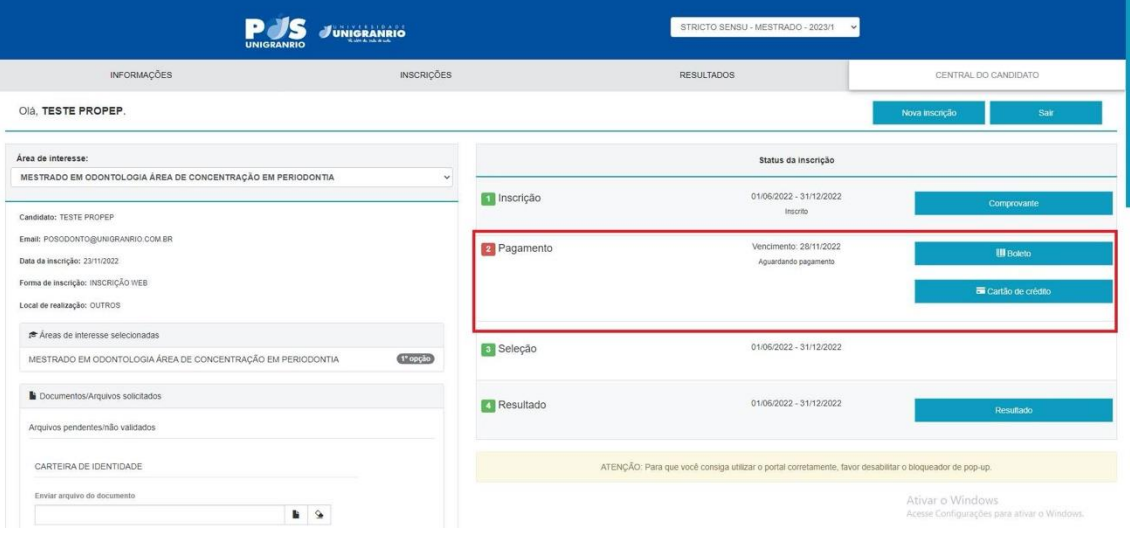

**4. Descendo a página, visualizará o ambiente para realizar o upload dos documentos exigidos no Edital. Clique no ícone correspondente para inclusão do documento listado, e selecione oarquivo de seu computador:**

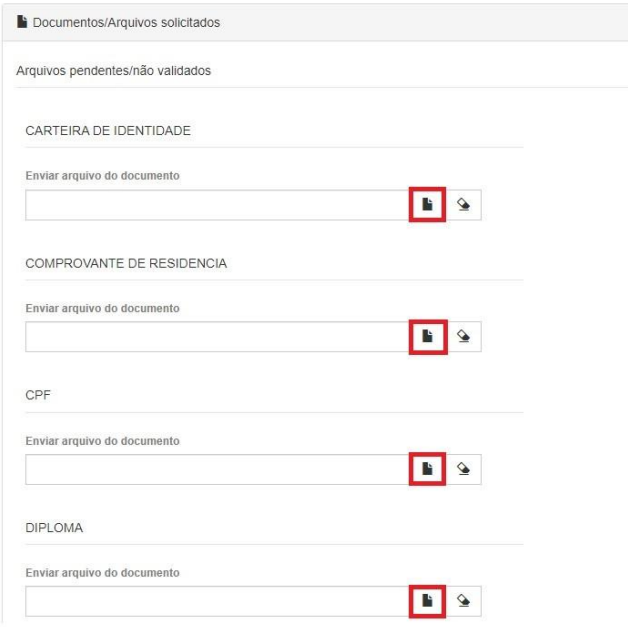

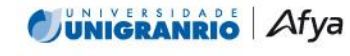

TTT UNIGRANRIO - UNIVERSIDADE DO GRANDE RIO - "PROF, JOSÉ DE SOUZA HERDY" | CNPJ: 29403763/0001-65 Av. Perimetral Professor José de Souza Herdy, 120 - Jardim 25 de Agosto - Duque de Caxias / Rio de Janeiro - CEP 25.071-202 **UNIGRANRIO.BR** 

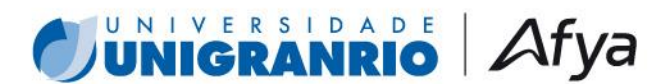

**5. Os documentos poderão ser excluídos clicando no ícone, em caso de necessidade:**

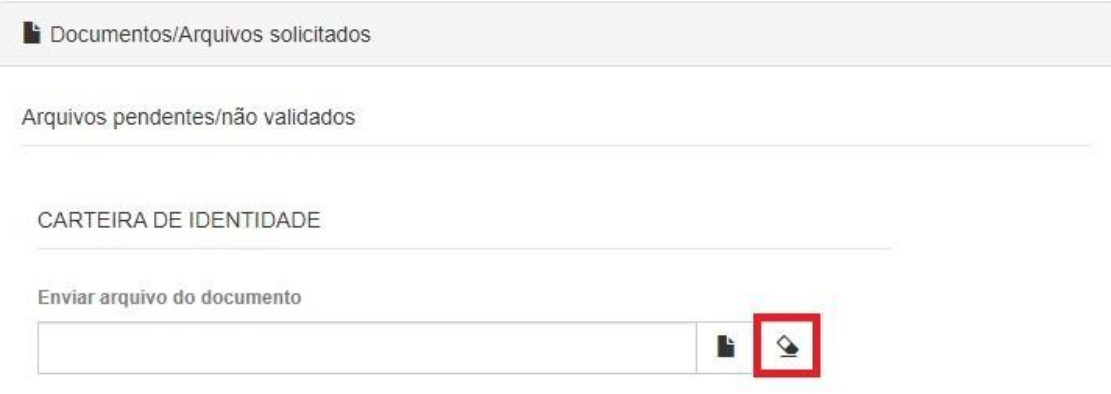

**6. Após realizar o upload de todos os documentos exigidos, conforme o Edital do processo seletivo do curso, clique em "Enviar arquivos selecionados" para confirmar o envio. Caso não clique na opção, os documentos não serão salvos e nem enviados:**

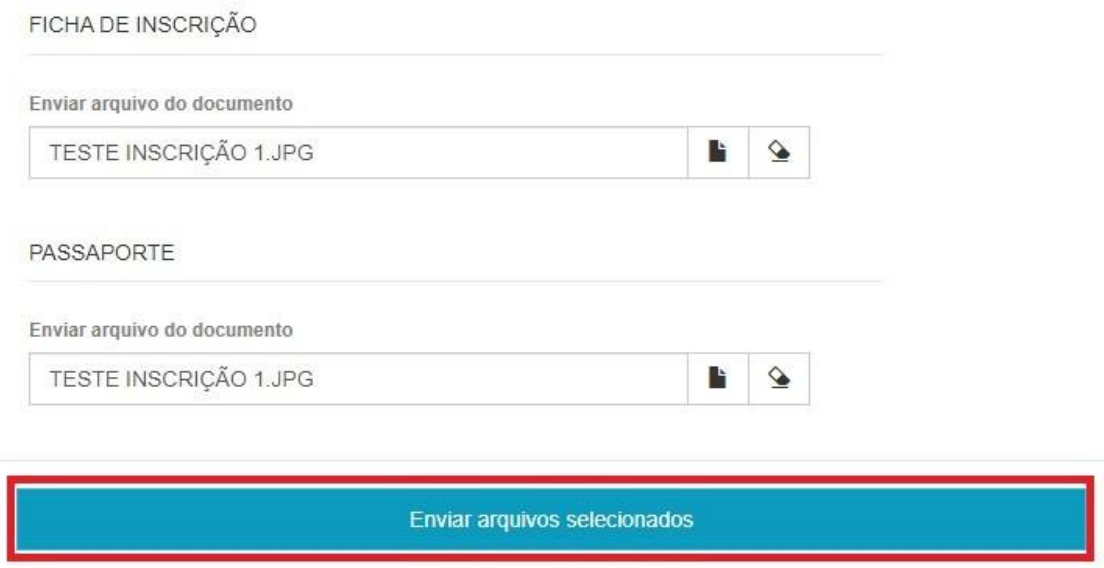

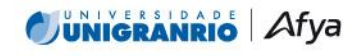

**WIGRANRIO.BR** 

TTT UNIGRANRIO - UNIVERSIDADE DO GRANDE RIO - "PROF, JOSÉ DE SOUZA HERDY" | CNPJ: 29403763/0001-65 Av. Perimetral Professor José de Souza Herdy, 120 - Jardim 25 de Agosto - Duque de Caxias / Rio de Janeiro - CEP 25.071-202